## **SmartPlant Instrumentation Technical User Forum P2C2 (Houston SPI TUF) Meeting**

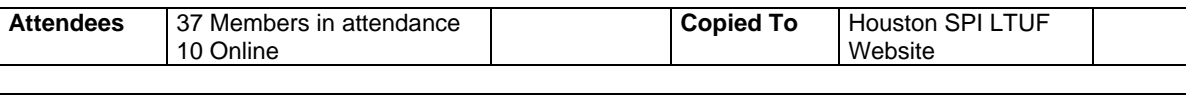

**Called By** John Dressel **Prepared By** John Dressel with notes by Betty Alexander

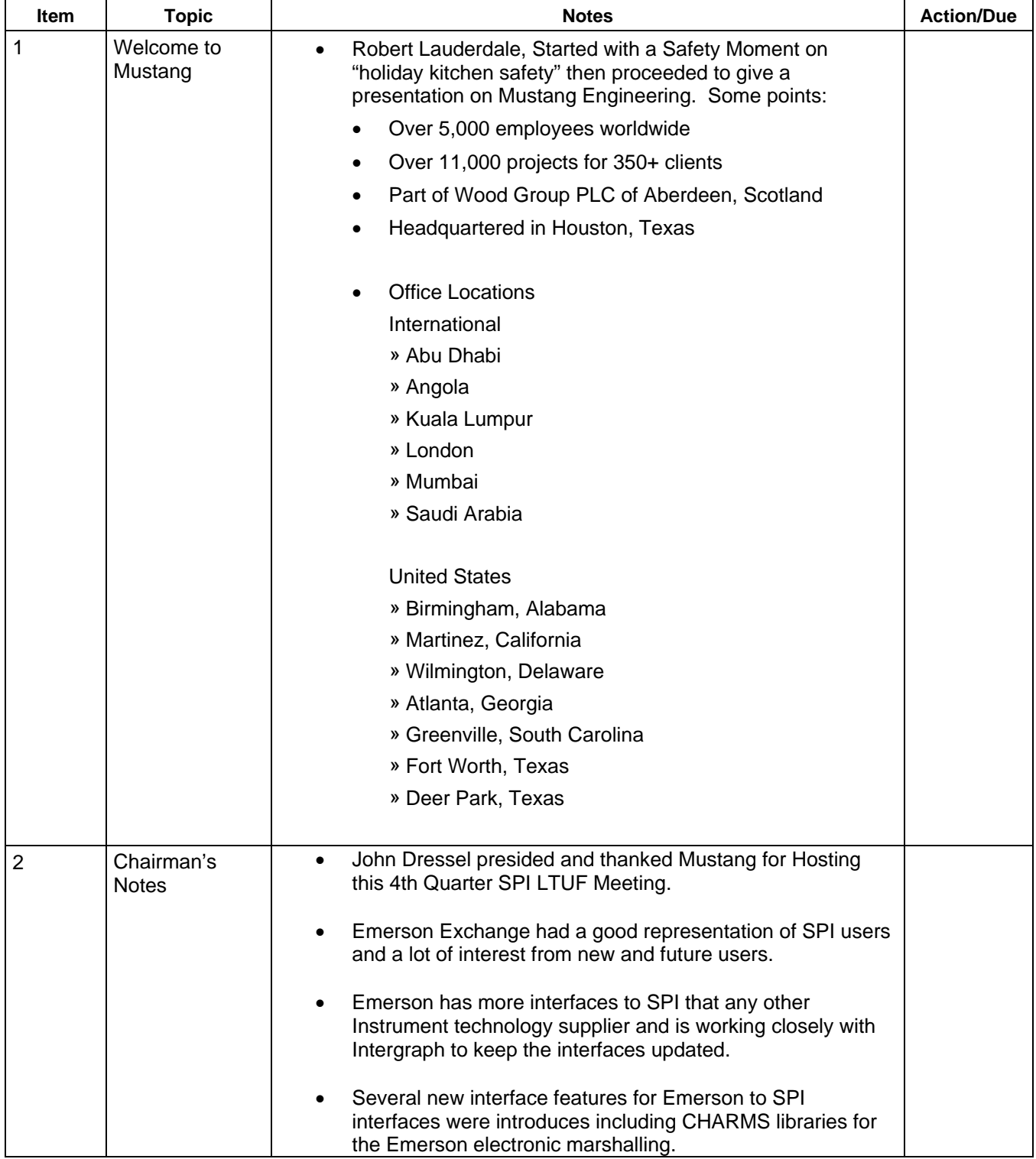

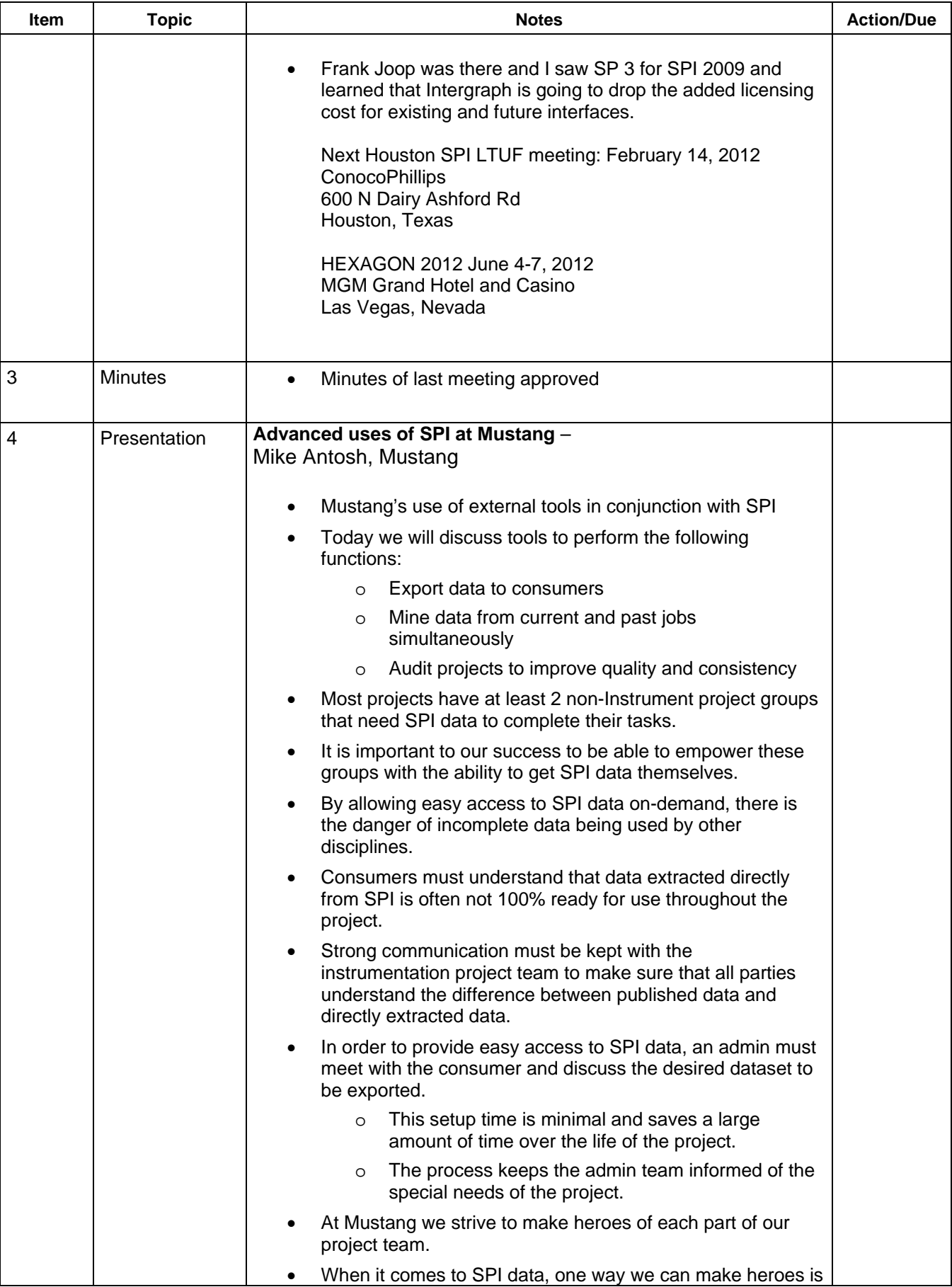

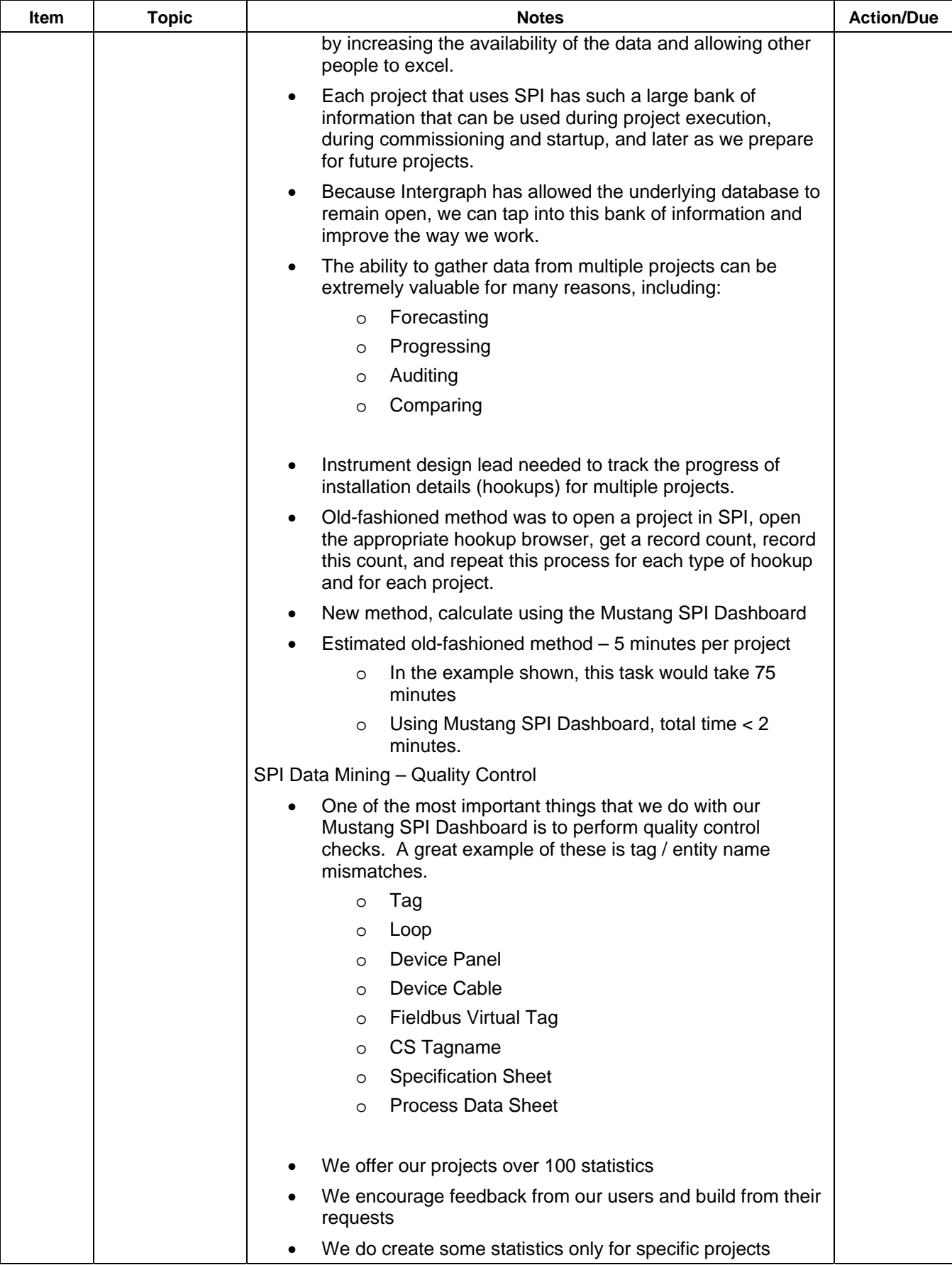

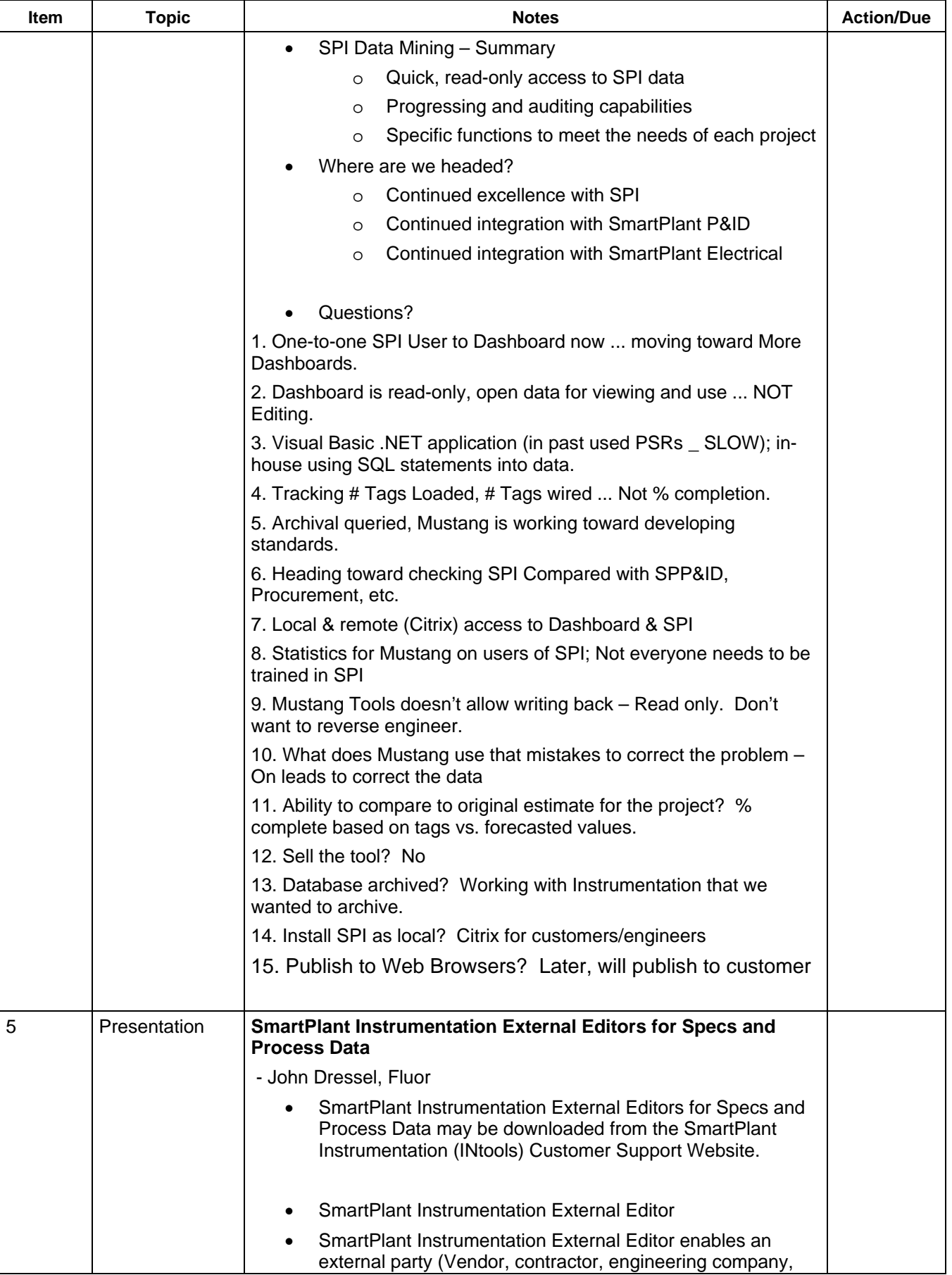

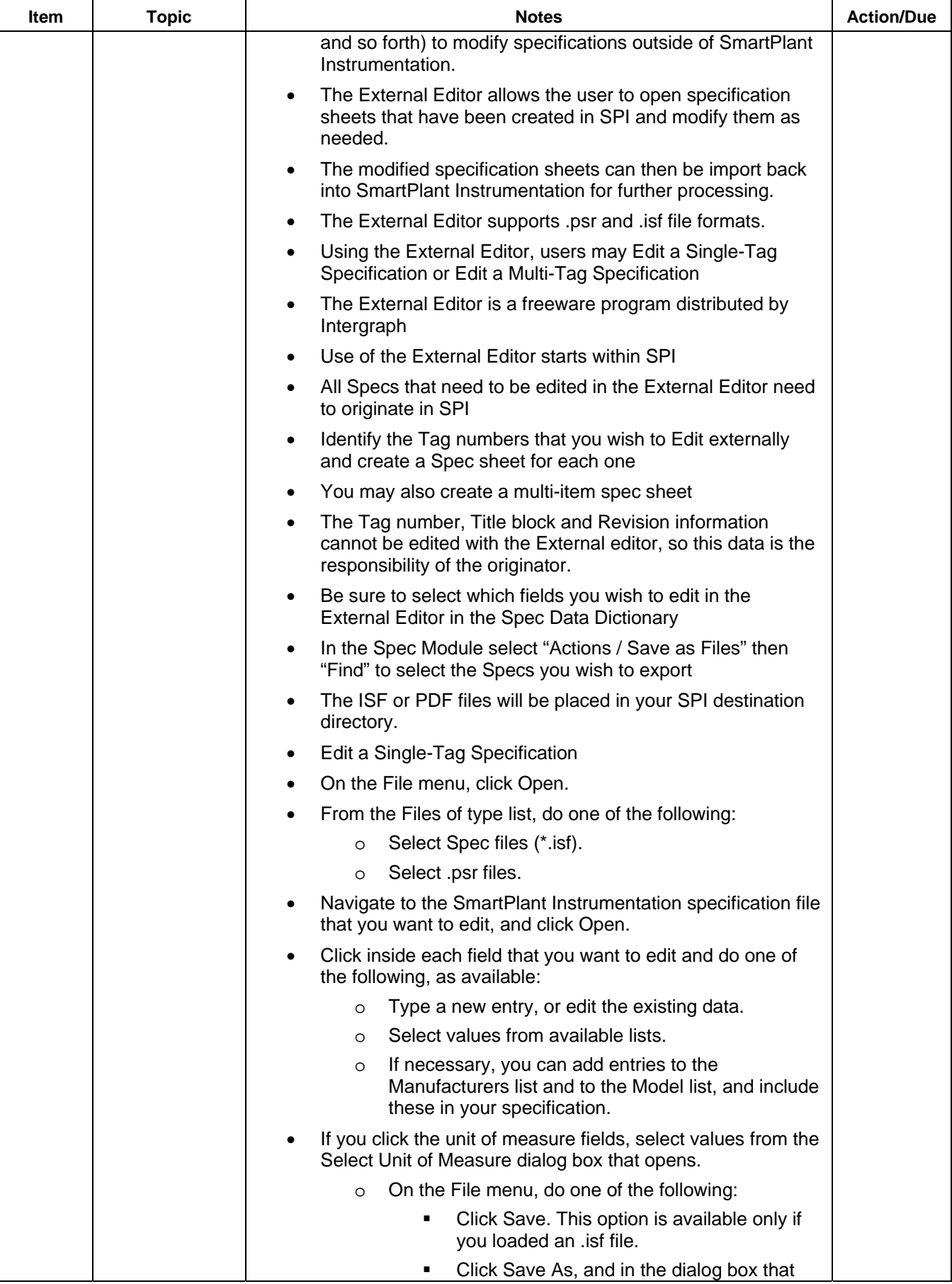

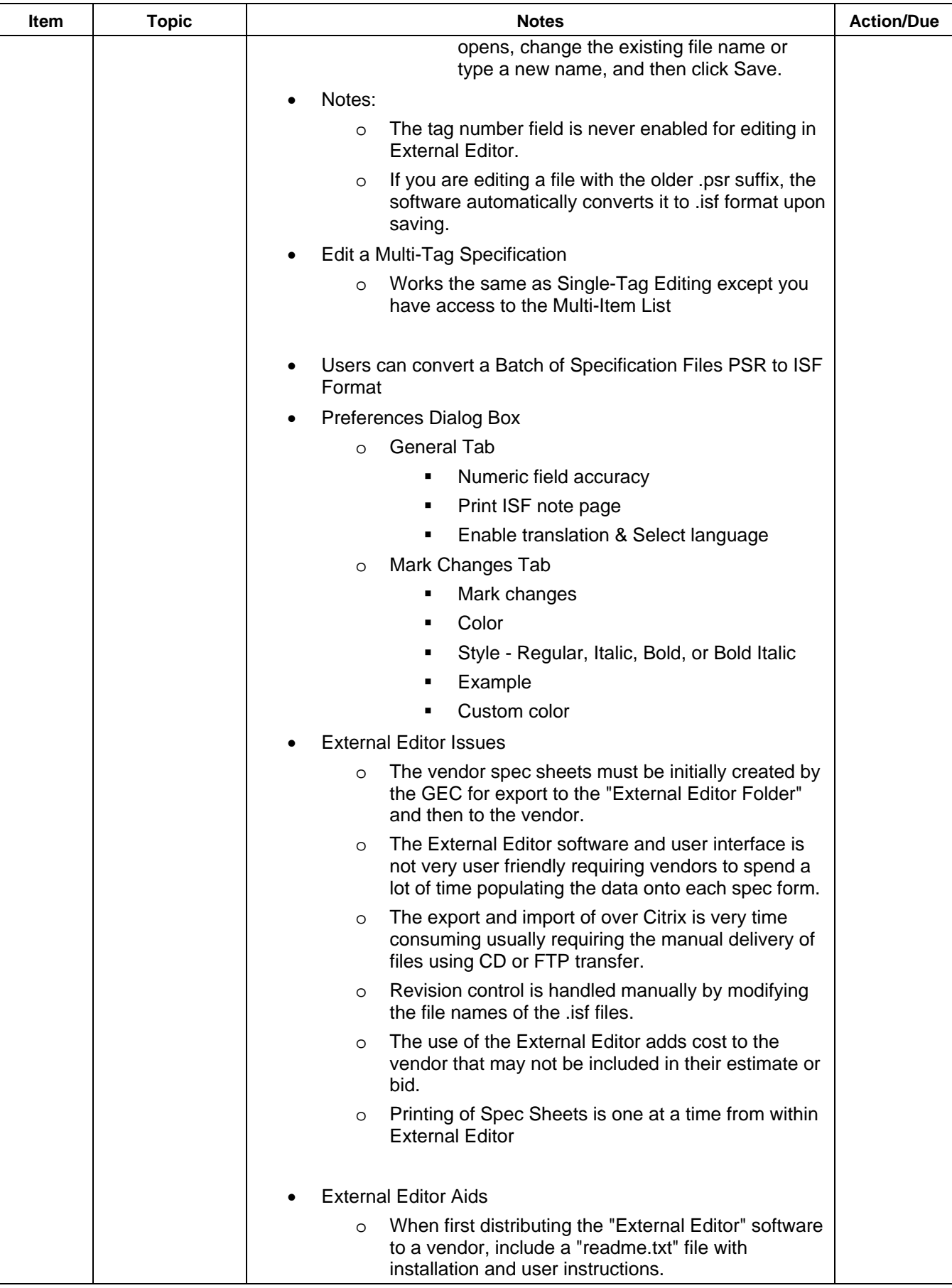

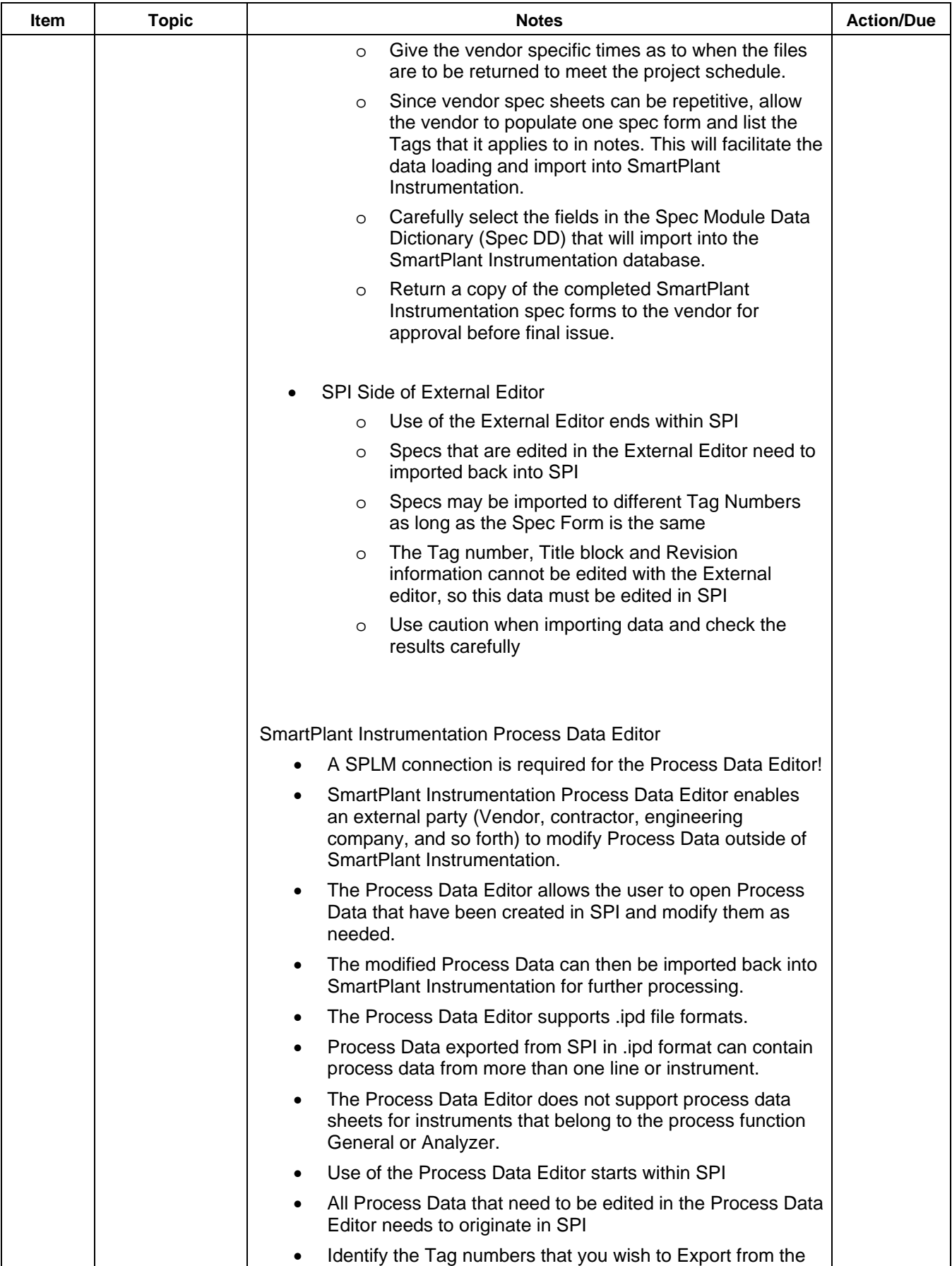

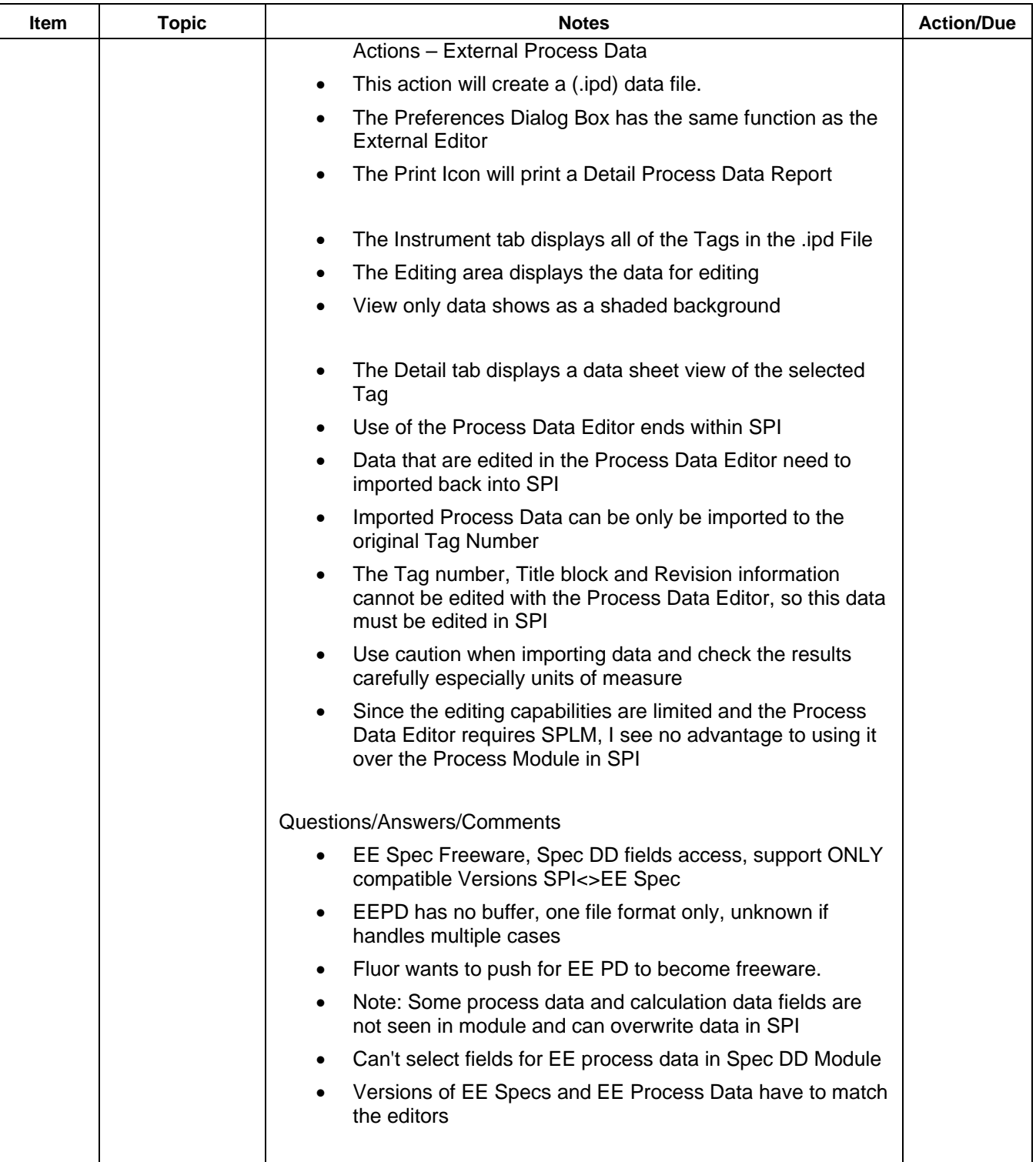

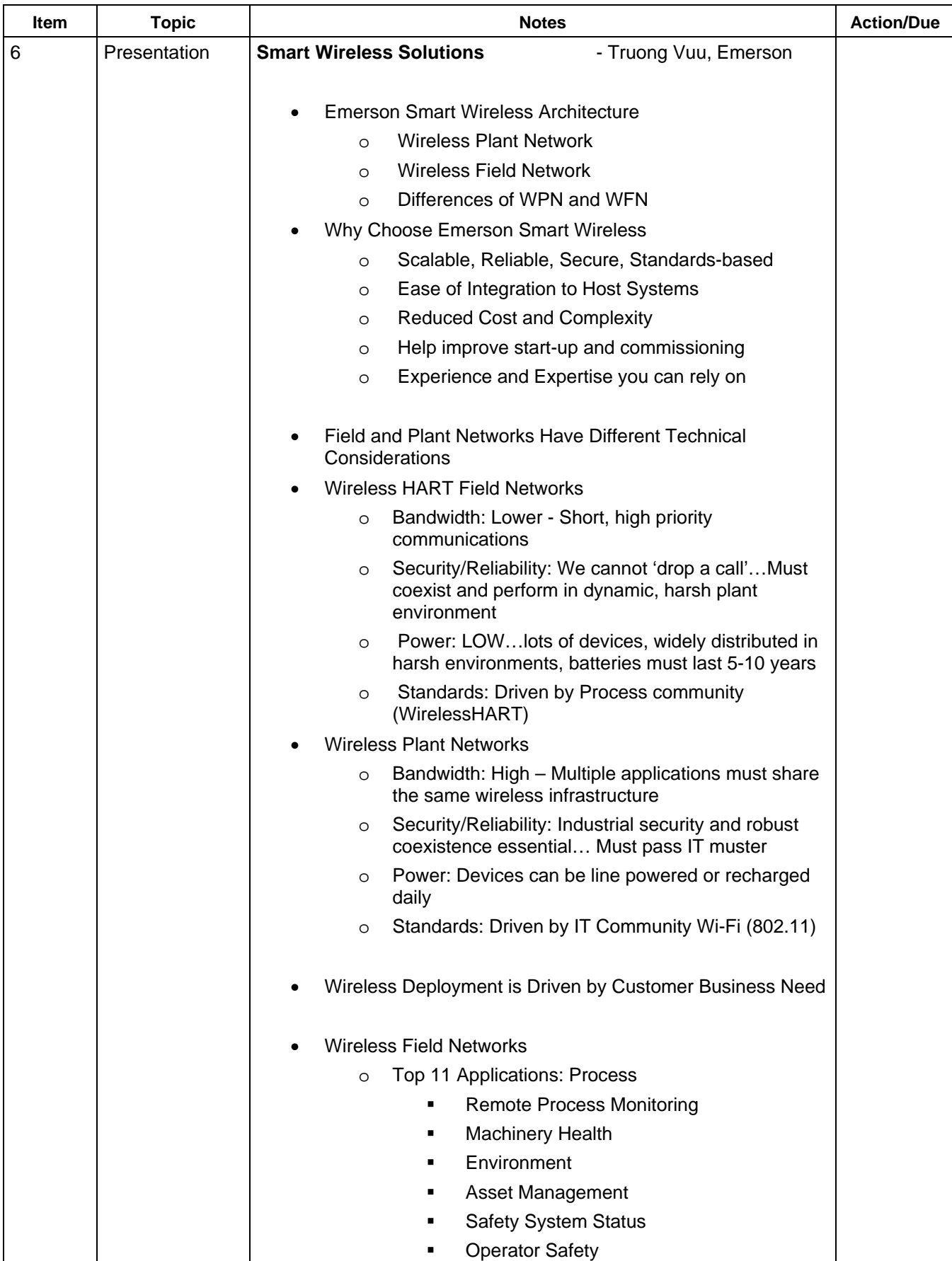

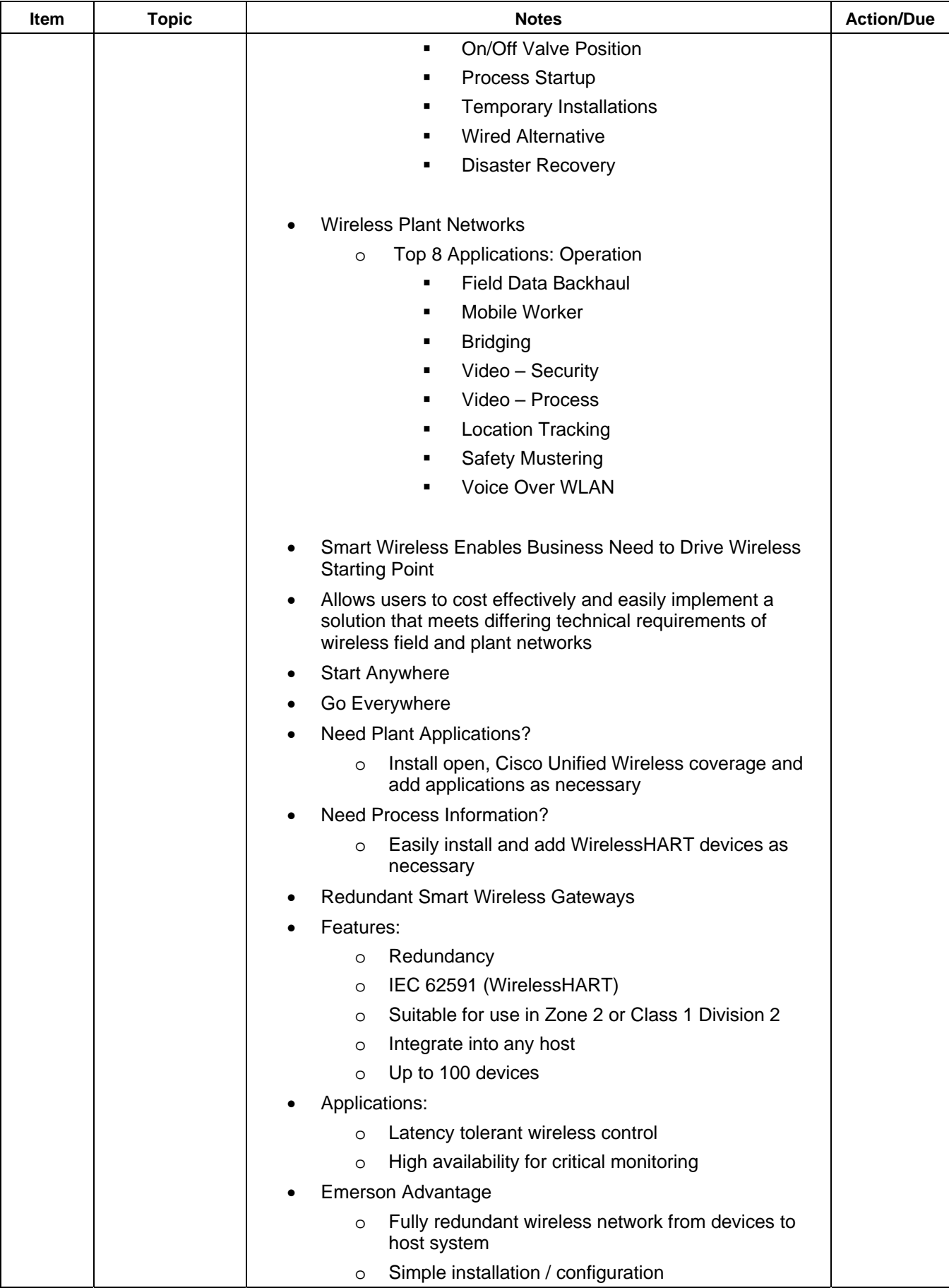

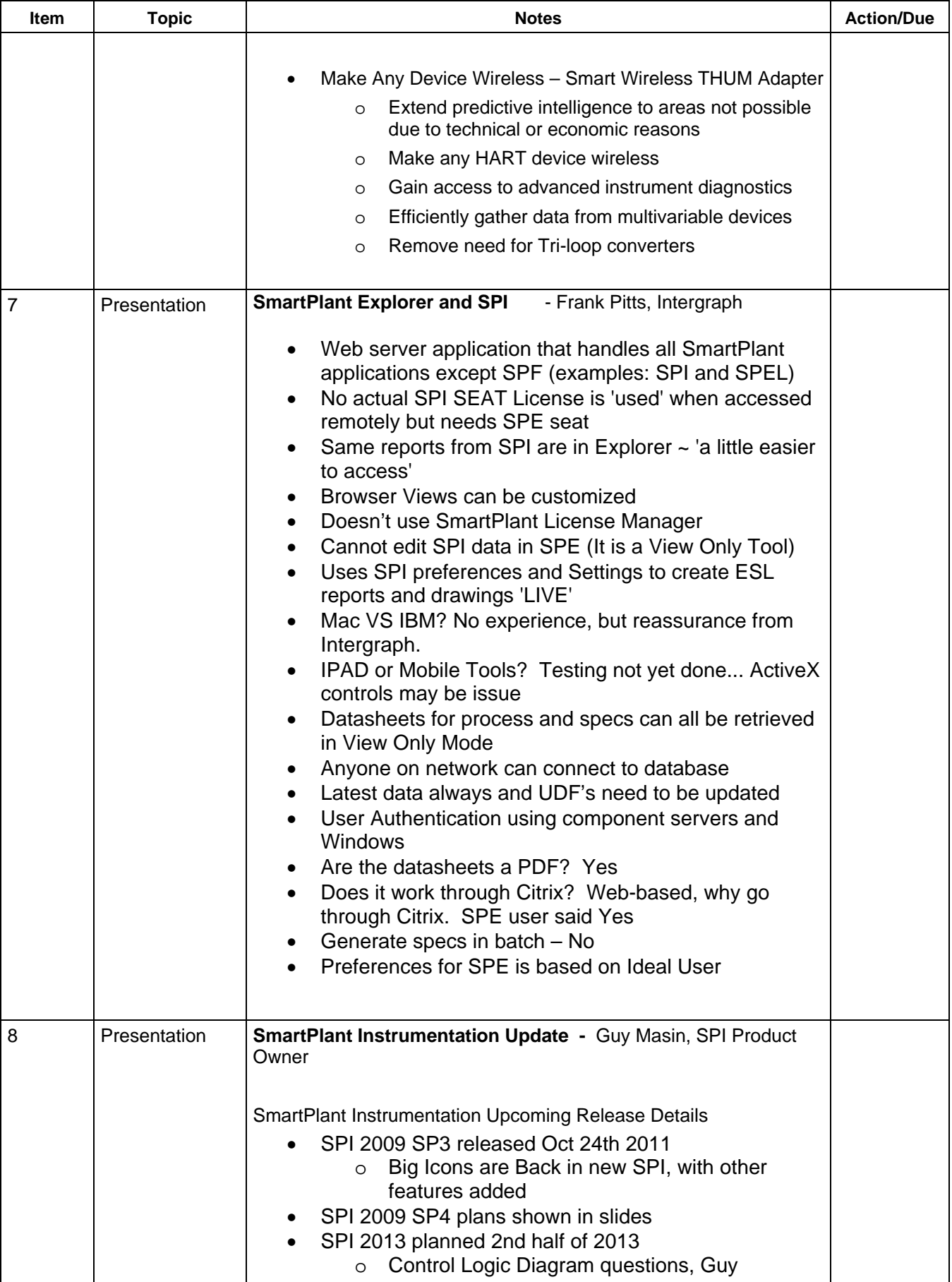

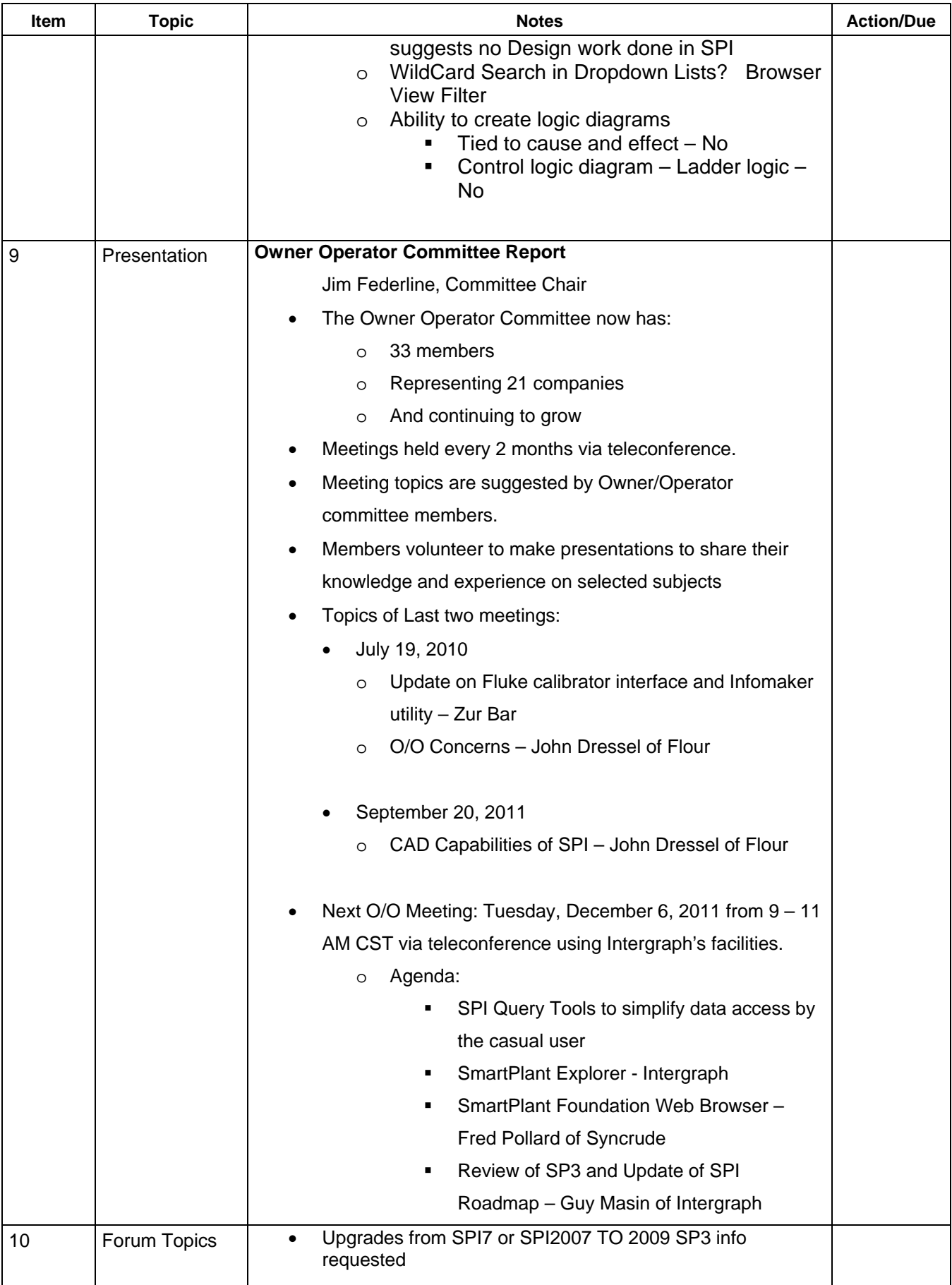

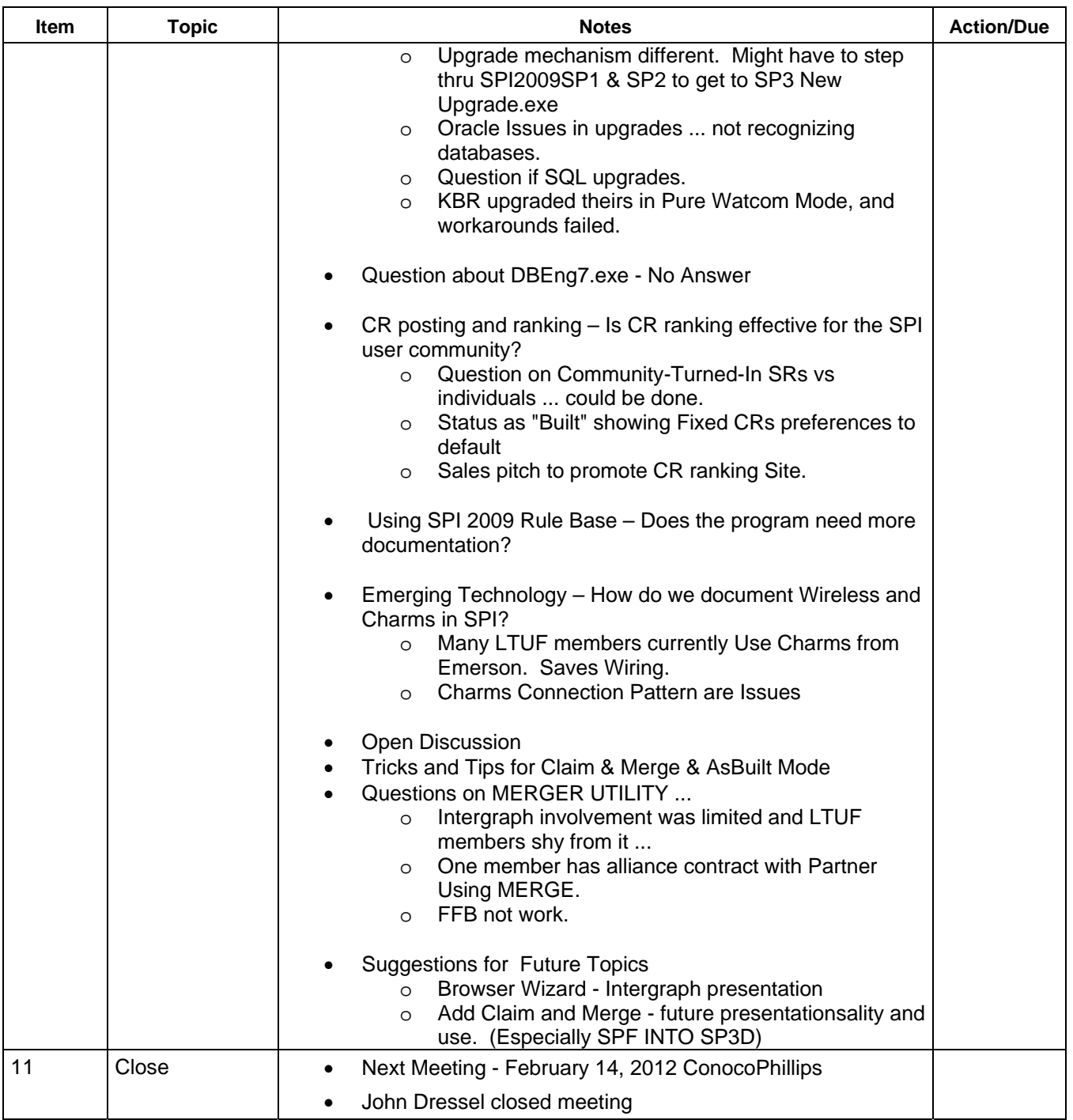